# Package 'quantreg.nonpar'

April 1, 2016

<span id="page-0-0"></span>Type Package

Title Nonparametric Series Quantile Regression

Version 1.0

Date 2016-03-31

Author Michael Lipsitz, Alexandre Belloni, Victor Chernozhukov, Ivan Fernandez-Val

Maintainer Ivan Fernandez-Val <ivanf@bu.edu>

Depends R (>= 2.10), quantreg, mnormt, fda, Rearrangement

Description Implements the nonparametric quantile regression method developed by Belloni, Chernozhukov, and Fernandez-Val (2011) to partially linear quantile models. Provides point estimates of the conditional quantile function and its derivatives based on series approximations to the nonparametric part of the model. Provides pointwise and uniform confidence intervals using analytic and resampling methods.

License GPL  $(>= 2)$ 

NeedsCompilation no

Repository CRAN

Date/Publication 2016-04-01 14:26:39

# R topics documented:

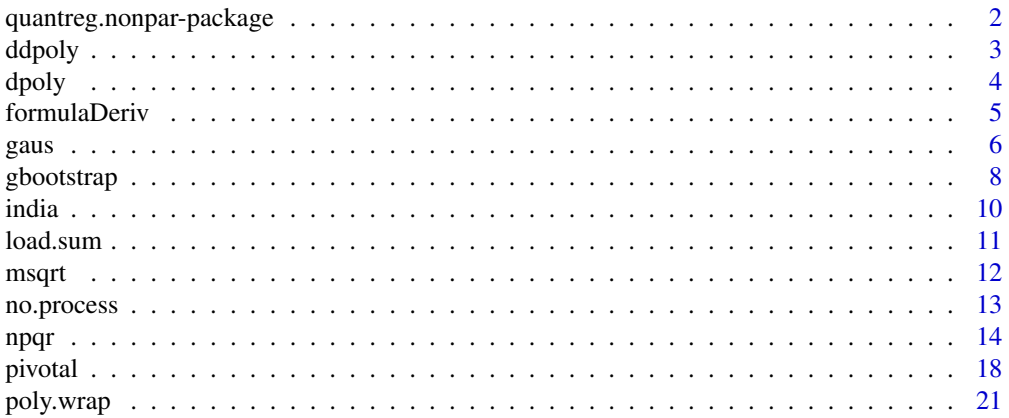

<span id="page-1-0"></span>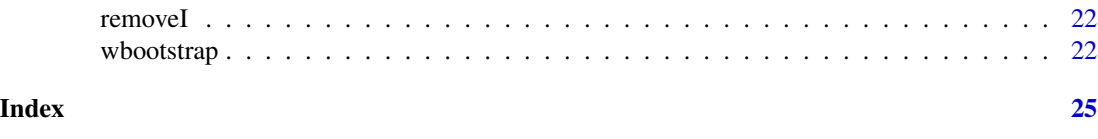

quantreg.nonpar-package

*Nonparametric Series Quantile Regression*

#### Description

Implements the nonparametric quantile regression methods developed by Belloni, Chernozhukov, and Fernandez-Val (2011) to partially linear quantile models. Provides point estimates of the conditional quantile function and its derivatives based on series approximations to the nonparametric part of the model. Provides pointwise and uniform confidence intervals using analytic and resampling methods.

# Details

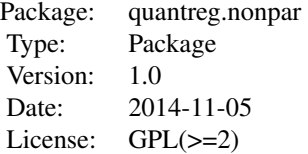

This package is used to generate point estimates and uniform and pointwise confidence intervals in nonparametric series quantile regression models. One may use [npqr](#page-13-1) to generate such estimates and confidence intervals and test hypotheses on the conditional quantile function and its derivatives.

#### Author(s)

Michael Lipsitz, Alexandre Belloni, Victor Chernozhukov, Ivan Fernandez-Val

Maintainer: Ivan Fernandez-Val <ivanf@bu.edu>

#### References

Belloni, A., Chernozhukov, V., and I. Fernandez-Val (2011), "Conditional quantile processes based on series or many regressors," arXiv: 1105:6154.

Koenker, R. (2011), "Additive models for quantile regression: Model selection and confidence bandaids," Brazilian Journal of Probability and Statistics 25(3), pp. 239-262.

Koenker, R. and G. Bassett (1978): "Regression Quantiles," Econometrica 46, pp. 33-50.

Ramsay, J.O., Wickham, H., Graves, S., and G. Hooker (2013), "fda: Functional Data Analysis," R package version 2.3.6, http://CRAN.R-project.org/package=fda

<span id="page-2-1"></span><span id="page-2-0"></span>Returns or evaluates the second derivatives of orthogonal polynomials of degree 1 to degree over the specified set of points x: the polynomials are all orthogonal to the constant polynomial of degree 0. Alternatively, evaluates the second derivatives of raw polynomials.

#### Usage

ddpoly(x, ..., degree = 1, coefs = NULL, raw = FALSE)

#### Arguments

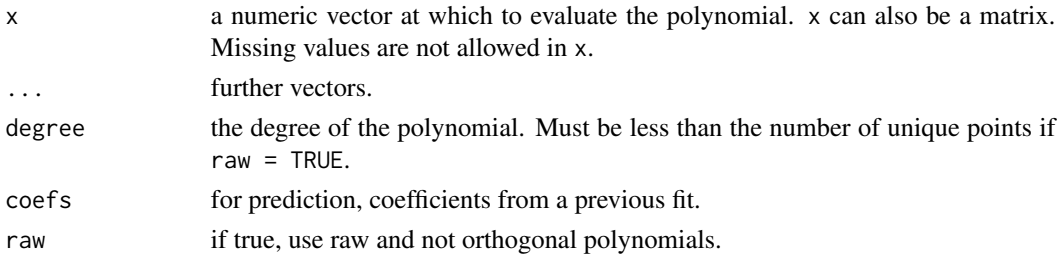

# Value

A matrix with rows corresponding to points in x and columns corresponding to the degree, with attributes "degree" specifying the degrees of the columns (prior to taking the derivatives) and (unless raw = TRUE) "coefs" which contains the centering and normalization constants used in constructing the orthogonal polynomials. The matrix has been given class c("poly","matrix").

#### Note

Both the code and the description of ddpoly borrow heavily from the poly command in the stats package.

#### Author(s)

Michael Lipsitz, Alexandre Belloni, Victor Chernozhukov, Ivan Fernandez-Val

#### References

Chambers, J.M. and Hastie, T.J. (1992) Statistical Models in S. Wadsworth & Brooks/Cole. Kennedy, W.J. Jr and Gentle, J.E. (1980) Statistical Computing. Marcel Dekker.

#### See Also

[poly](#page-0-0), [dpoly](#page-3-1)

<span id="page-3-1"></span><span id="page-3-0"></span>Returns or evaluates the first derivatives of orthogonal polynomials of degree 1 to degree over the specified set of points x: the polynomials are all orthogonal to the constant polynomial of degree 0. Alternatively, evaluates the first derivatives of raw polynomials.

#### Usage

 $dpoly(x, \ldots, degree = 1, coefs = NULL, raw = FALSE)$ 

#### Arguments

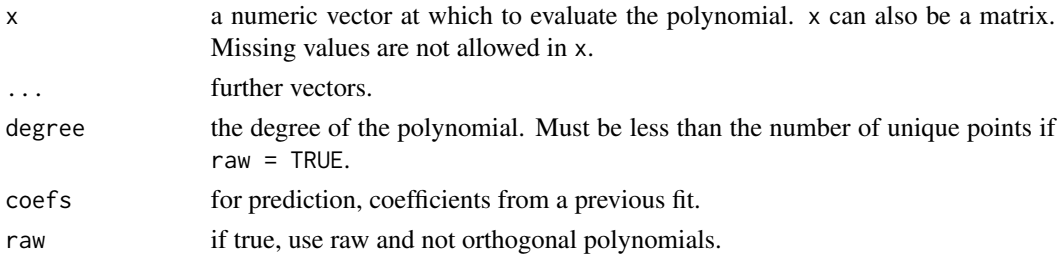

# Value

A matrix with rows corresponding to points in x and columns corresponding to the degree, with attributes "degree" specifying the degrees of the columns (prior to taking the derivative) and (unless raw = TRUE) "coefs" which contains the centering and normalization constants used in constructing the orthogonal polynomials. The matrix has been given class  $c("poly", "matrix").$ 

#### Note

Both the code and the description of dpoly borrow heavily from the poly command in the stats package.

#### Author(s)

Michael Lipsitz, Alexandre Belloni, Victor Chernozhukov, Ivan Fernandez-Val

# References

Chambers, J.M. and Hastie, T.J. (1992) Statistical Models in S. Wadsworth & Brooks/Cole. Kennedy, W.J. Jr and Gentle, J.E. (1980) Statistical Computing. Marcel Dekker.

#### See Also

[poly](#page-0-0), [ddpoly](#page-2-1)

<span id="page-4-1"></span><span id="page-4-0"></span>

Takes the symbolic derivative (or multiple derivatives) of the right hand side of a formula and returns a matrix with the derivative evaluated at each observation in a dataset

### Usage

```
formulaDeriv(inFormula, derivVar, data, nDerivs = 1)
```
# Arguments

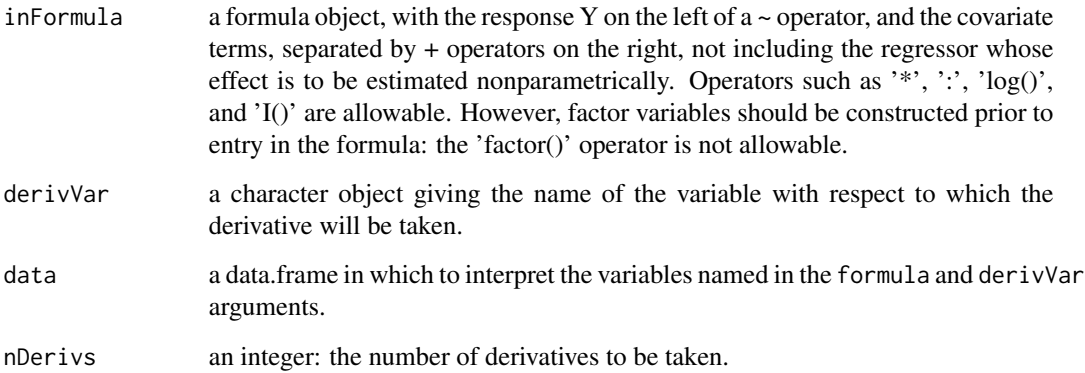

# Value

formulaDeriv returns a matrix whose dimensions are the number of observations in data and the number of variables on the right hand side of formula. Each row is the derivative of formula evaluated at the corresponding observation in data

#### Author(s)

Michael Lipsitz, Alexandre Belloni, Victor Chernozhukov, Ivan Fernandez-Val

#### See Also

[npqr](#page-13-1)

<span id="page-5-0"></span>A method for the generic function [npqr](#page-13-1). It computes, via a Gaussian method, the t-statistic used to conduct inference in nonparametric series quantile regression models, as well as outputting confidence intervals and hypothesis test p-values at a user-specified level.

### Usage

```
gaus(data = data, B = B, taus, formula, basis = NULL, alpha=0.05,
var, load, rearrange=F, rearrange.vars="quantile", uniform=F,
se="unconditional", average = T, nderivs = 1, method = "fn")
```
# Arguments

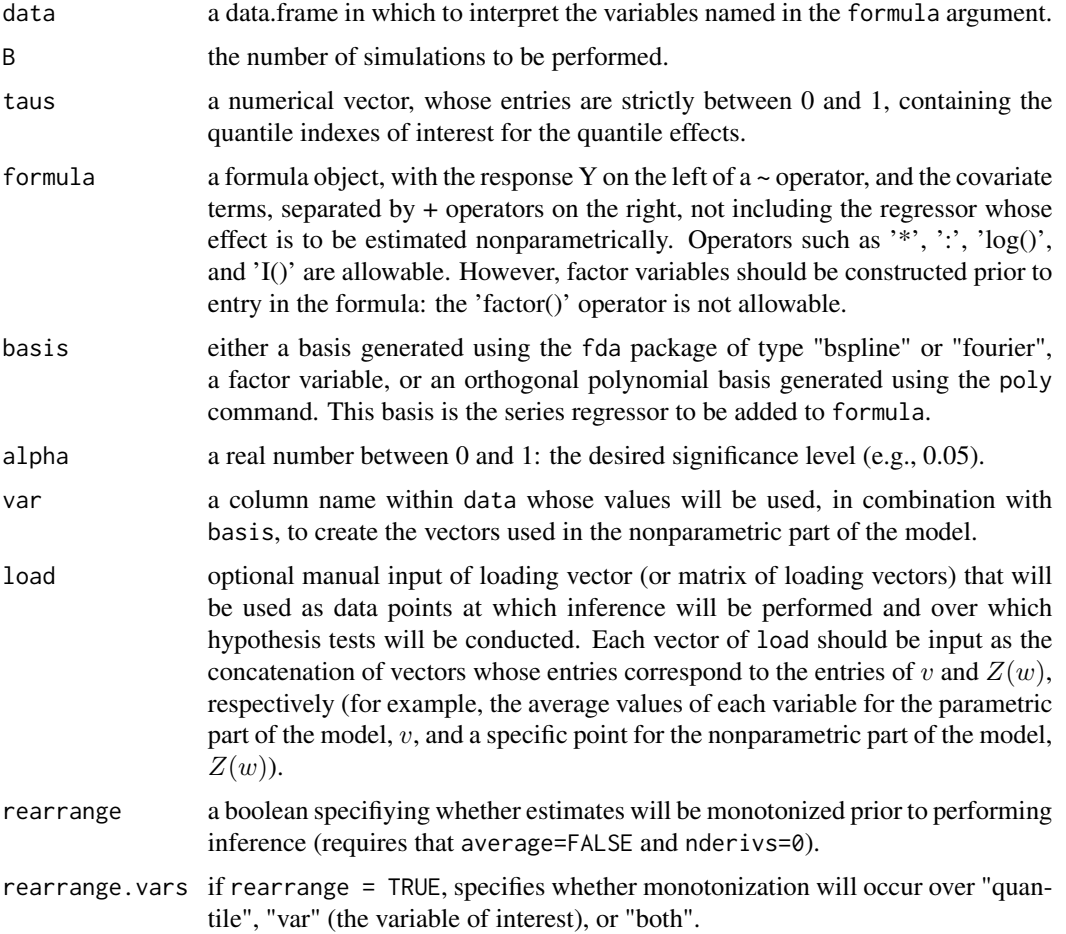

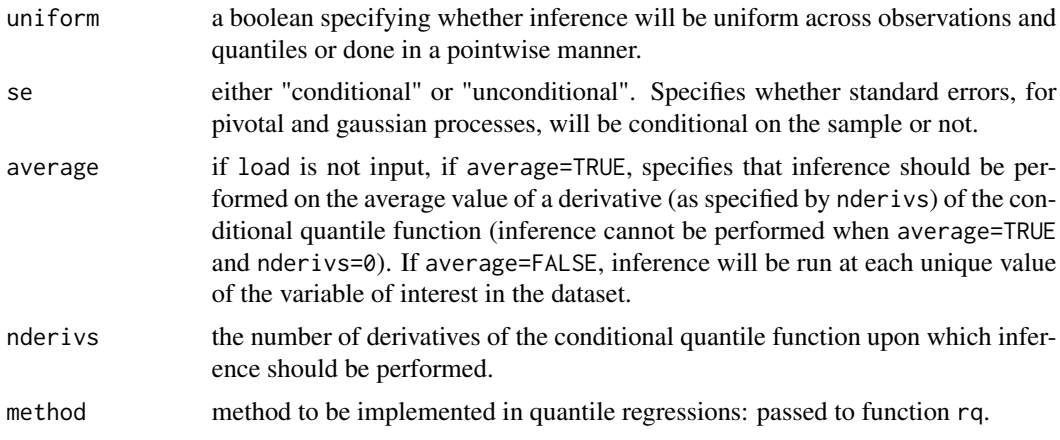

# Value

gaus returns a list containing the following elements:

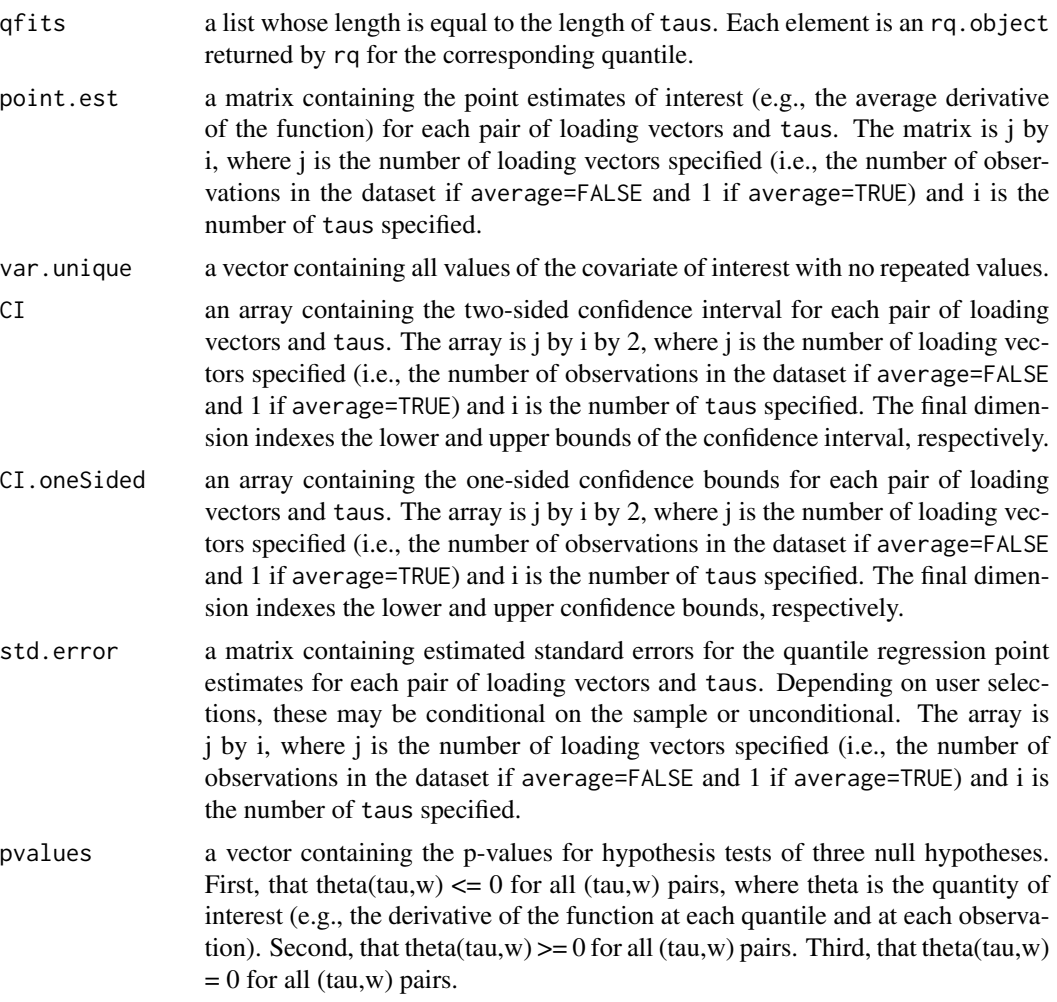

<span id="page-7-0"></span>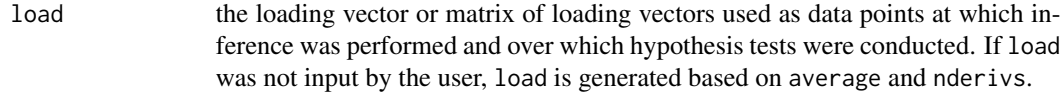

Michael Lipsitz, Alexandre Belloni, Victor Chernozhukov, Ivan Fernandez-Val

#### References

Belloni, A., Chernozhukov, V., and I. Fernandez-Val (2011), "Conditional quantile processes based on series or many regressors," arXiv:1105.6154.

# See Also

[npqr](#page-13-1)

gbootstrap *Gradient Bootstrap Inference for NPQR*

### Description

A method for the generic function [npqr](#page-13-1). It computes, via a gradient bootstrap method, the t-statistic used to conduct inference in nonparametric series quantile regression models, as well as outputting confidence intervals and hypothesis test p-values at a user-specified level.

#### Usage

```
gbootstrap(data = data, B = B, taus, formula, basis = NULL, alpha = 0.05,
var, load, rearrange=F, rearrange.vars="quantile", uniform=F,
average=T, nderivs=1, method = "fn")
```
#### Arguments

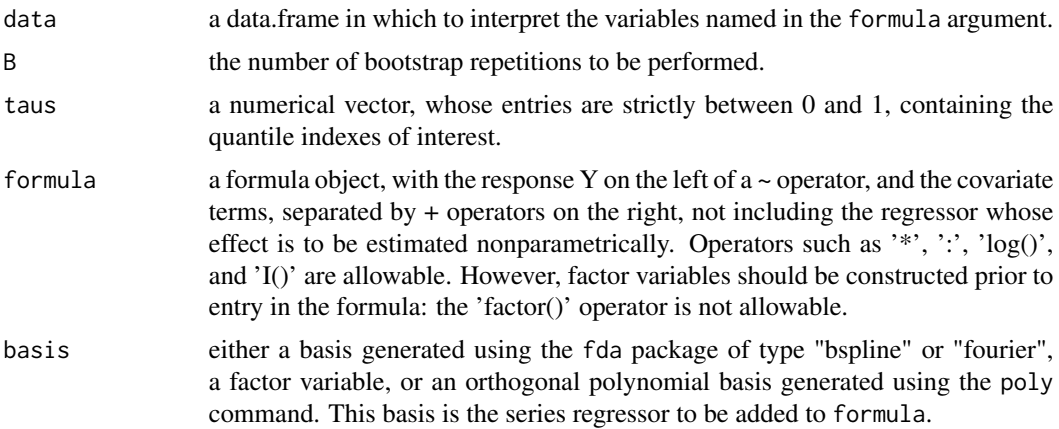

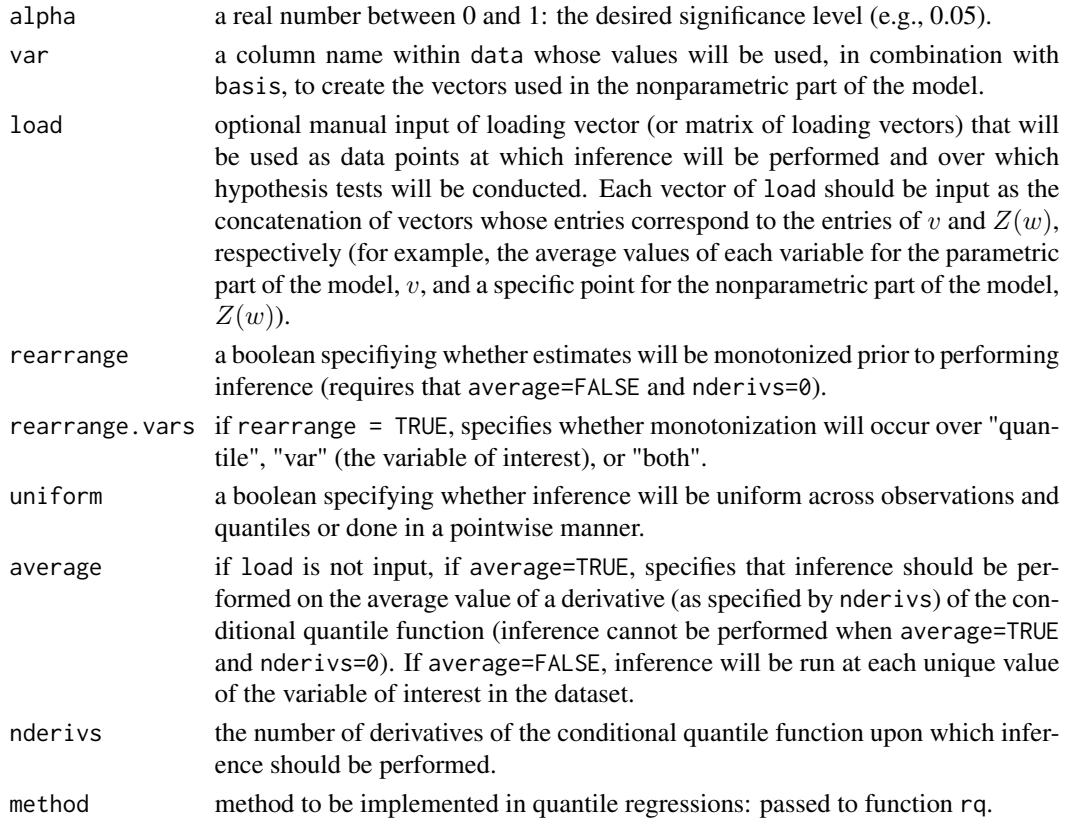

# Value

gbootstrap returns a list containing the following elements:

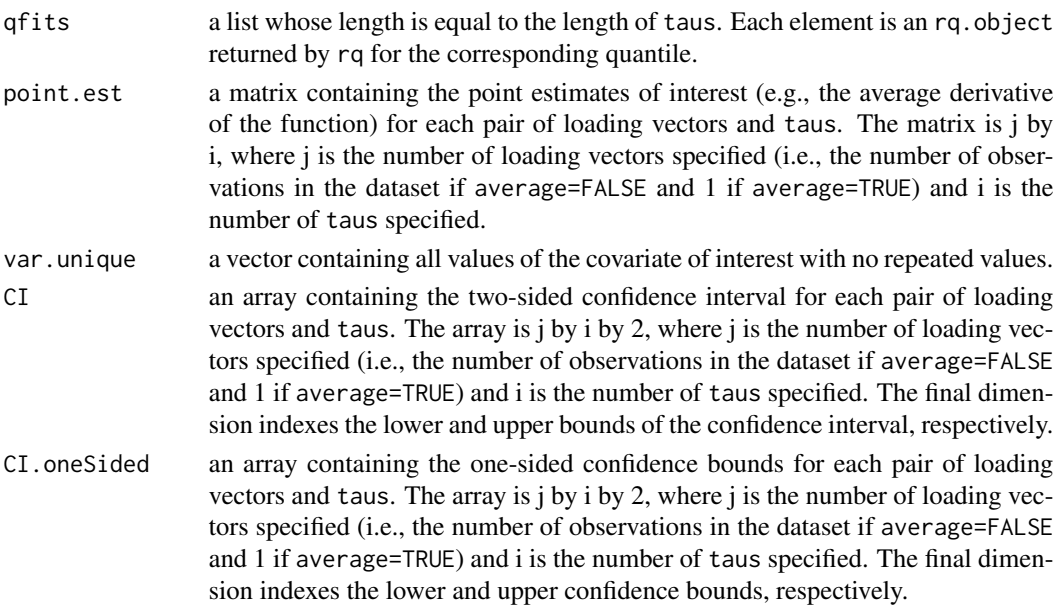

<span id="page-9-0"></span>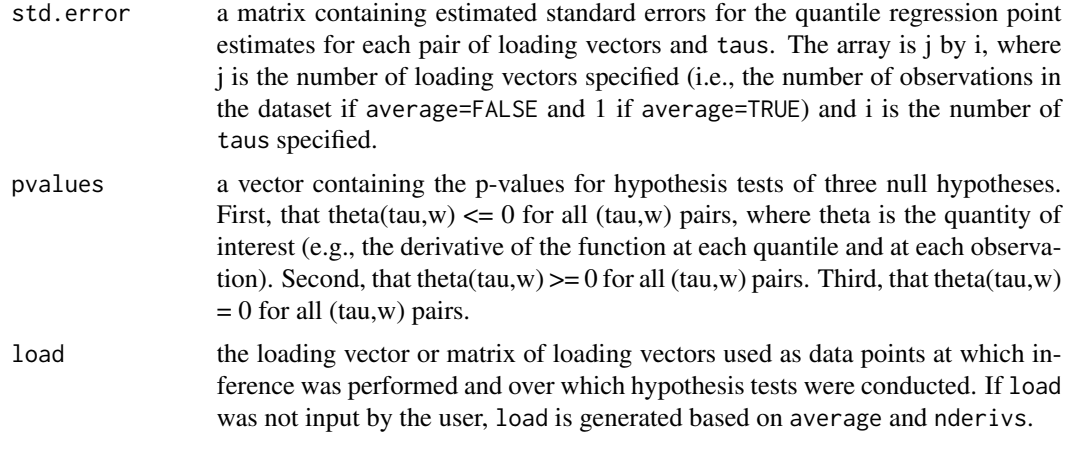

Michael Lipsitz, Alexandre Belloni, Victor Chernozhukov, Ivan Fernandez-Val

# References

Belloni, A., Chernozhukov, V., and I. Fernandez-Val (2011), "Conditional quantile processes based on series or many regressors," arXiv:1105.6154.

#### See Also

[npqr](#page-13-1)

india *Childhood Malnutrition in India*

#### Description

Demographic and Health Survey data on childhood nutrition in India.

# Usage

data(india)

# Format

A data frame with 37623 observations on the following 21 variables.

cheight child's height (centimeters); a numeric vector

cage child's age (months); a numeric vector

breastfeeding duration of breastfeeding (months); a numeric vector

csex child's sex; a factor with levels male female

#### <span id="page-10-0"></span>load.sum 11

ctwin whether or not child is a twin; a factor with levels single birth twin cbirthorder birth order of the child; a factor with levels 1 2 3 4 5 mbmi mother's BMI (kilograms per meter squared); a numeric vector mage mother's age (years); a numeric vector medu mother's years of education; a numeric vector edupartner father's years of education; a numeric vector munemployed mother's employment status; a factor variable with levels unemployed employed mreligion mother's religion; a factor variable with levels christian hindu muslim other sikh mresidence mother's residential classification; a factor with levels urban rural wealth mother's relative wealth; a factor with levels poorest poorer middle richer richest electricity electricity access; a factor with levels no yes radio radio ownership; a factor with levels no yes television television ownership; a factor with levels no yes refrigerator refrigerator ownership; a factor with levels no yes bicycle bicycle ownership; a factor with levels no yes motorcycle motorcycle ownership; a factor with levels no yes car car ownership; a factor with levels no yes

#### Source

http://www.econ.uiuc.edu/~roger/research/bandaids/india.Rda

#### References

Koenker, R. (2011), "Additive models for quantile regression: Model selection and confidence bandaids," Brazilian Journal of Probability and Statistics 25(3), pp. 239-262.

load.sum *Appropriate Summary Statistics for Factors, Ordered Factors, and Numeric Variables*

# **Description**

Returns the medians of a vector of ordered factor variables, the modes of a vector of unordered factor variables, and the means of a vector of numeric variables.

#### Usage

```
load.sum(vec)
```
#### Arguments

vec A vector of ordered factor variables, a vector of unordered factor variables, or a vector of numeric variables.

<span id="page-11-0"></span>load.sum returns the medians of a vector of ordered factor variables, the mode of a vector of unordered factor variables, and the mean of a vector of numeric variables.

# Author(s)

Michael Lipsitz, Alexandre Belloni, Victor Chernozhukov, Ivan Fernandez-Val

# See Also

[npqr](#page-13-1)

msqrt *Square Root of Matrix by Spectral Decomposition*

# Description

Obtains the square root of a symmetric matrix by spectral decomposition.

#### Usage

msqrt(a)

# Arguments

a a matrix

#### Value

msqrt returns the square root of a symmetric matrix, obtained via spectral decomposition

#### Author(s)

Michael Lipsitz, Alexandre Belloni, Victor Chernozhukov, Ivan Fernandez-Val

## See Also

[npqr](#page-13-1)

<span id="page-12-0"></span>

A method for the generic function [npqr](#page-13-1). It computes the quantile regression fits without performing inference

# Usage

```
no.process(data = data, taus, formula, basis = NULL,
var, load, rearrange=F, rearrange.vars="quantile",
average=T, nderivs=1, method = "fn")
```
# Arguments

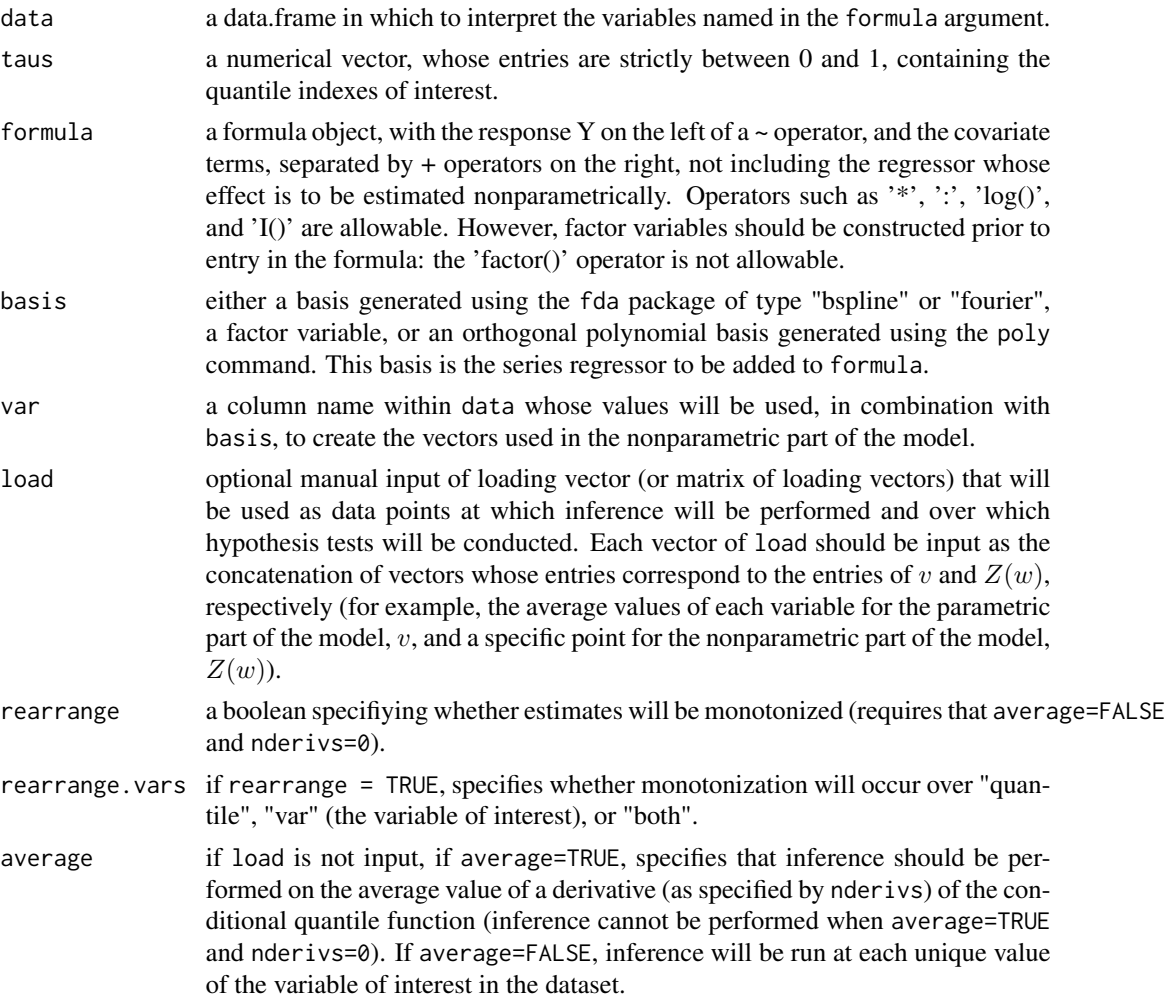

<span id="page-13-0"></span>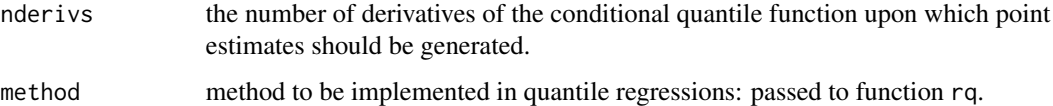

#### Value

no.process returns a list containing the following elements:

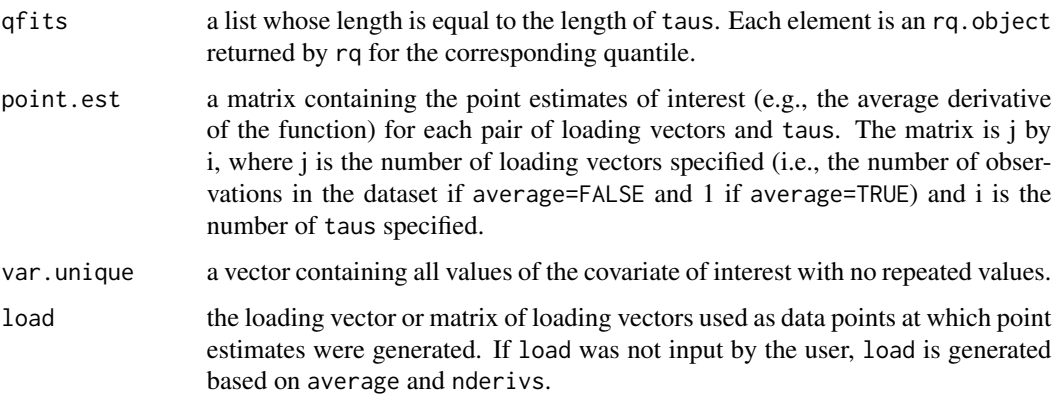

#### Author(s)

Michael Lipsitz, Alexandre Belloni, Victor Chernozhukov, Ivan Fernandez-Val

#### References

Belloni, A., Chernozhukov, V., and I. Fernandez-Val (2011), "Conditional quantile processes based on series or many regressors," arXiv:1105.6154.

#### See Also

[npqr](#page-13-1)

<span id="page-13-1"></span>npqr *Nonparametric Series Quantile Regression*

#### Description

Implements the nonparametric quantile regression methods developed by Belloni, Chernozhukov, and Fernandez-Val (2011) to partially linear quantile models,  $Y = g(w, u) + v' \gamma(u), u|v, w^{\dagger} U[0, 1].$ Provides point estimates of the conditional quantile function and its derivatives based on series approximations to the nonparametric part of the model,  $g(w, u)$ , approximated by  $Z(w)'\beta(u)$ . Provides pointwise and uniform confidence intervals using analytic and resampling methods.

npqr the contract of the contract of the contract of the contract of the contract of the contract of the contract of the contract of the contract of the contract of the contract of the contract of the contract of the contr

# Usage

```
npqr(formula, data, basis = NULL, var, taus = c(0.25, 0.5, 0.75),
print.taus = NULL, B = 200, nderivs = 1, average = T,
load = NULL, alpha = 0.05, process = "pivotal", rearrange = F,
rearrange.vars="quantile", uniform = F, se = "unconditional",
printOutput = T, method = "fn")
```
# Arguments

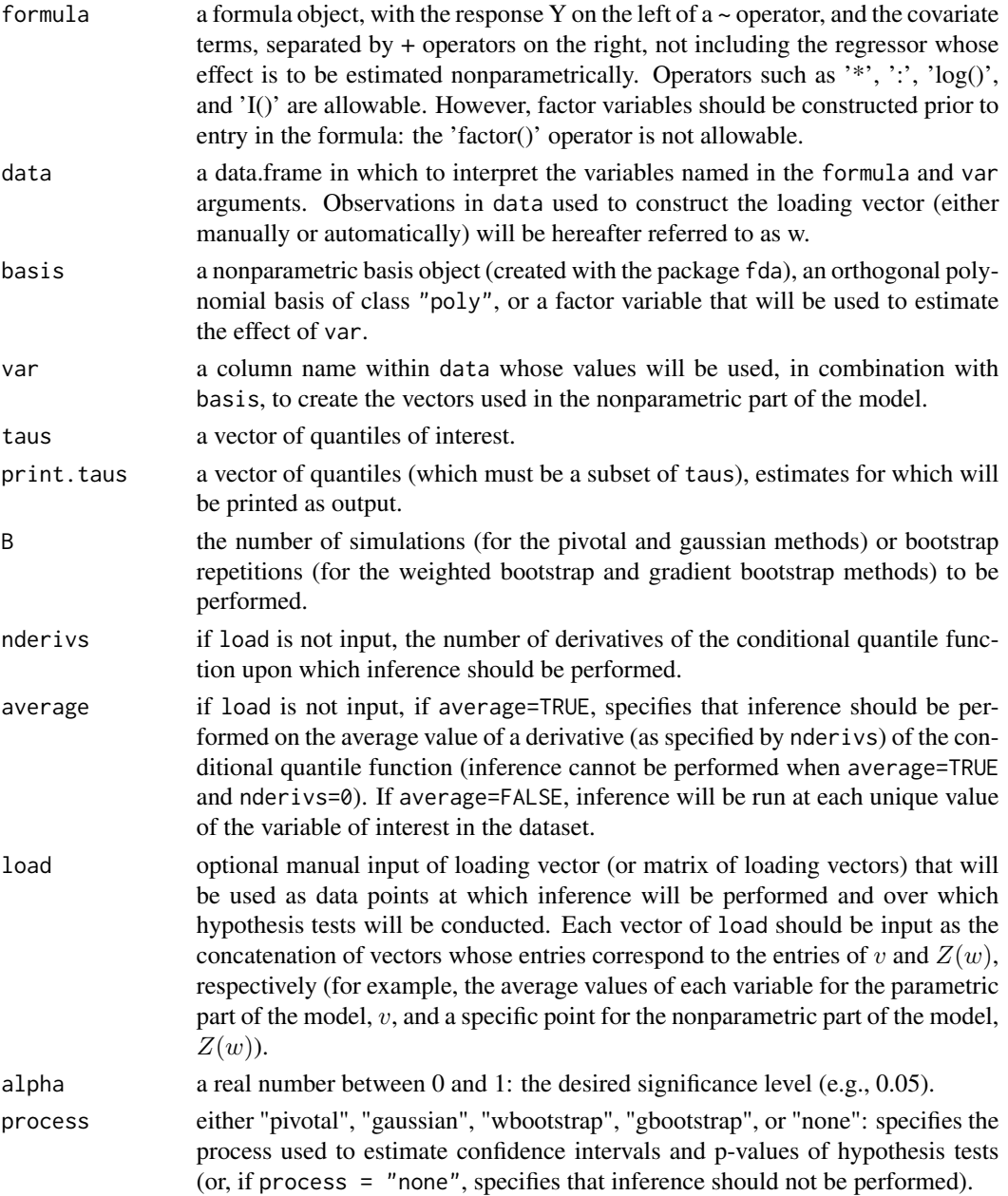

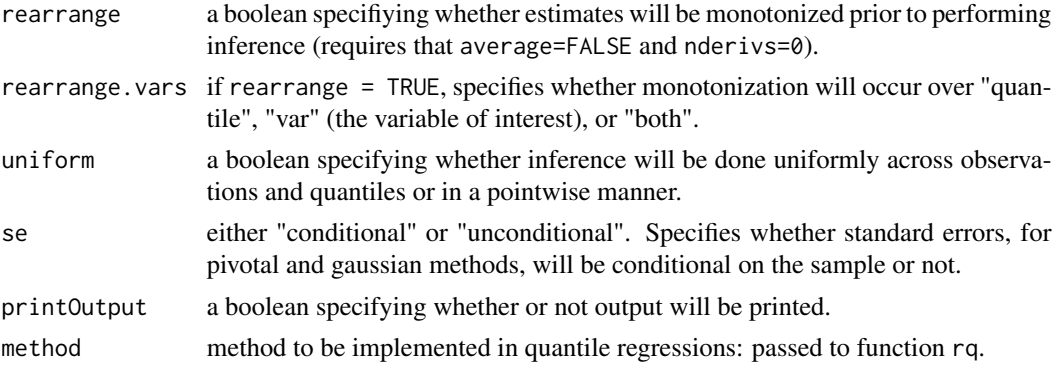

#### Details

The loading vector may be specified in one of two ways: it may be input manually with load. If load is not specified, the loading vector will be calculated automatically using average and nderivs as parameters.

Note that derivatives calculated automatically will always be with respect to the nonparametric variable of interest, var. This means that, for example, if var=logprice, where logprice is the natural logarithm of price, then the derivative will be taken with respect to logprice, not with respect to price. Specification of var will not admit mathematical functions such as log. Specification of formula will admit some functions (e.g., log, multiplication of covariates, interaction of covariates). However, formula will not admit some formula operators; in particular, factor variables must be saved as new variables prior to entry into formula. See the vignette for more information.

# Value

returns a list of results

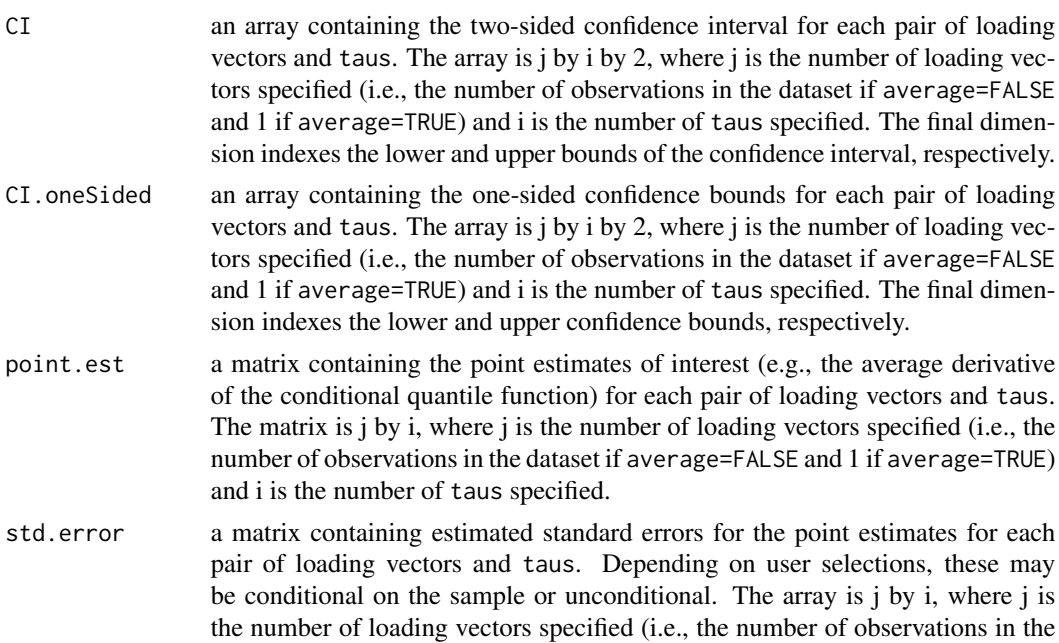

<span id="page-16-0"></span>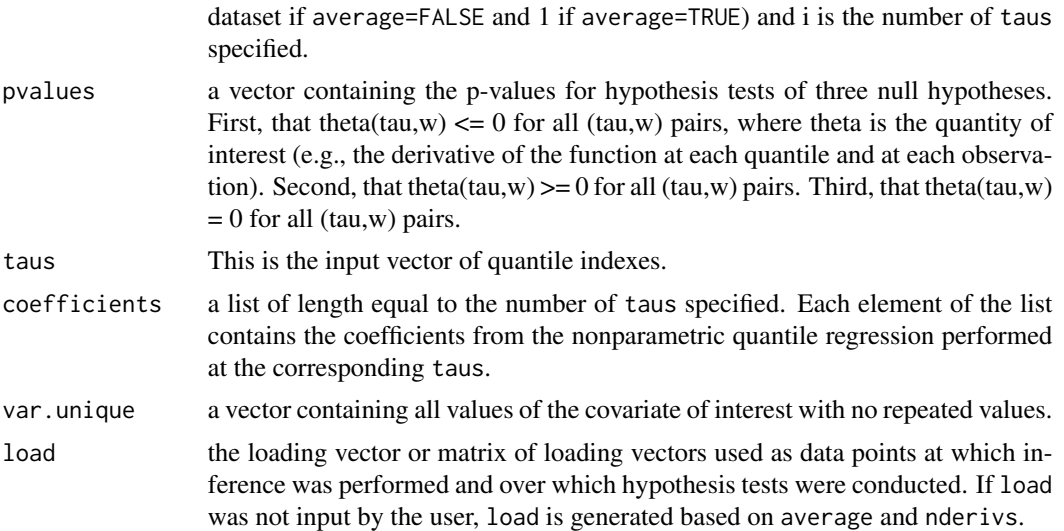

Michael Lipsitz, Alexandre Belloni, Victor Chernozhukov, Ivan Fernandez-Val

#### References

Belloni, A., Chernozhukov, V., and I. Fernandez-Val (2011), "Conditional quantile processes based on series or many regressors," arXiv: 1105:6154.

Koenker, R. (2011), "Additive models for quantile regression: Model selection and confidence bandaids," Brazilian Journal of Probability and Statistics 25(3), pp. 239-262.

Koenker, R. and G. Bassett (1978): "Regression Quantiles," Econometrica 46, pp. 33-50.

Ramsay, J.O., Wickham, H., Graves, S., and G. Hooker (2013), "fda: Functional Data Analysis," R package version 2.3.6, http://CRAN.R-project.org/package=fda

#### See Also

[rq](#page-0-0)

### Examples

data(india)

## Subset the data for speed india.subset<-india[1:1000,]

formula=cheight~mbmi+breastfeeding+mage+medu+edupartner

basis.bsp <- create.bspline.basis(breaks=quantile(india\$cage,c(0:10)/10))

n=length(india\$cage) B=500 alpha=.95

#### <span id="page-17-0"></span>18 **pivotal**

```
taus=c(1:24)/25
print.taus=c(1:4)/5
## Inference on average growth rate
piv.bsp <- npqr(formula=formula, data=india.subset, basis=basis.bsp,
var="cage", taus=taus, print.taus=print.taus, B=B, nderivs=1,
average=1, alpha=alpha, process="pivotal", rearrange=FALSE,
uniform=TRUE, se="unconditional", printOutput=TRUE, method="fn")
yrange<-range(piv.bsp$CI)
xrange < -c(0,1)plot(xrange,yrange,type="n",xlab="",ylab="Average Growth (cm/month)")
lines(piv.bsp$taus,piv.bsp$point.est)
lines(piv.bsp$taus,piv.bsp$CI[1,,1],col="blue")
lines(piv.bsp$taus,piv.bsp$CI[1,,2],col="blue")
title("Average Growth Rate")
## Estimation on average growth acceleration with no inference
piv.bsp.secondderiv <- npqr(formula=formula, data=india.subset,
basis=basis.bsp, var="cage", taus=taus, print.taus=print.taus,
B=B, nderivs=2, average=0, alpha=alpha, process="none",
se="conditional", rearrange=FALSE, printOutput=FALSE, method="fn")
xsurf<-as.vector(piv.bsp.secondderiv$taus)
ysurf<-as.vector(piv.bsp.secondderiv$var.unique)
zsurf<-t(piv.bsp.secondderiv$point.est)
persp(xsurf, ysurf, zsurf, xlab="Quantile", ylab="Age (months)",
zlab="Growth Acceleration", ticktype="detailed", phi=30,
theta=120, d=5, col="green", shade=0.75, main="Growth Acceleration")
```
pivotal *Pivotal Process Inference for NPQR*

#### Description

A method for the generic function [npqr](#page-13-1). It computes, via a pivotal method, the t-statistic used to conduct inference in nonparametric series quantile regression models, as well as outputting confidence intervals and hypothesis test p-values at a user-specified level.

#### Usage

```
pivotal(data=data, B=B, taus, formula, basis = NULL, alpha=0.05,
var, load, rearrange=F, rearrange.vars="quantile", uniform=F,
se="unconditional", average=T, nderivs=1, method="fn")
```
#### pivotal to the contract of the contract of the contract of the contract of the contract of the contract of the contract of the contract of the contract of the contract of the contract of the contract of the contract of the

# Arguments

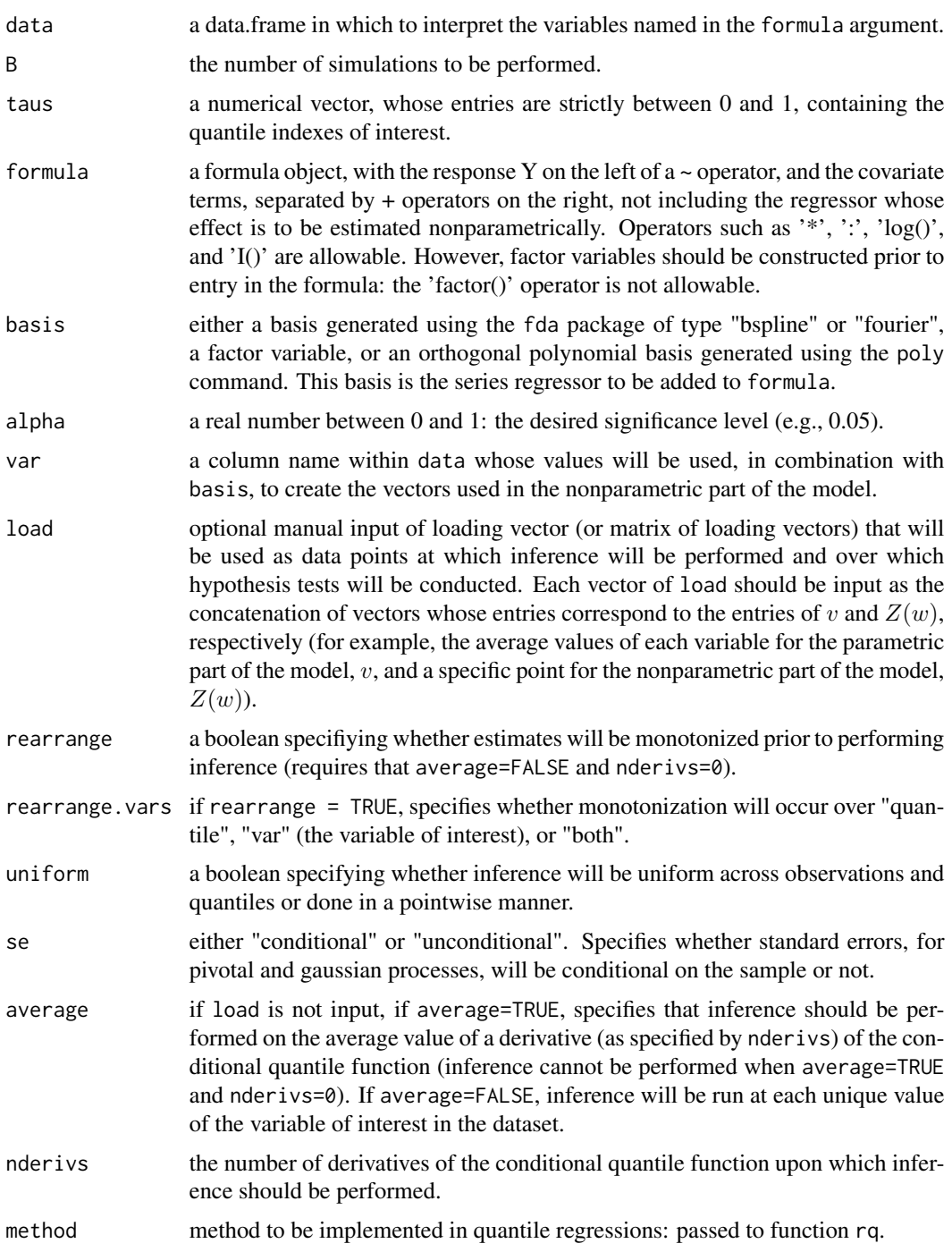

# Value

pivotal returns a list containing the following elements:

<span id="page-19-0"></span>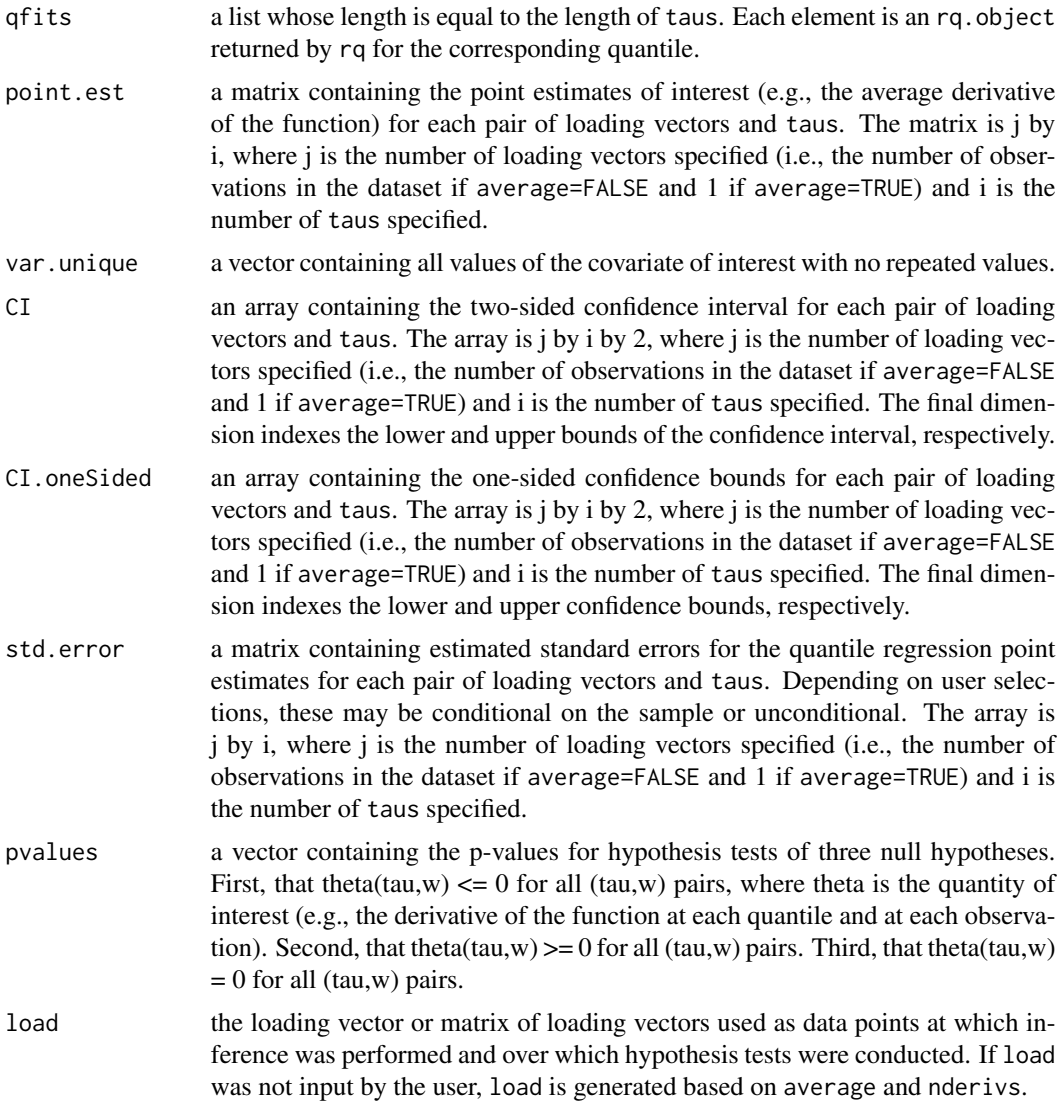

Michael Lipsitz, Alexandre Belloni, Victor Chernozhukov, Ivan Fernandez-Val

#### References

Belloni, A., Chernozhukov, V., and I. Fernandez-Val (2011), "Conditional quantile processes based on series or many regressors," arXiv:1105.6154.

# See Also

[npqr](#page-13-1)

<span id="page-20-0"></span>

A wrapper for poly, dpoly, and ddpoly.

#### Usage

```
poly.wrap(x, degree = 1, coefs = NULL, nderivs = 1, raw = FALSE)
```
# Arguments

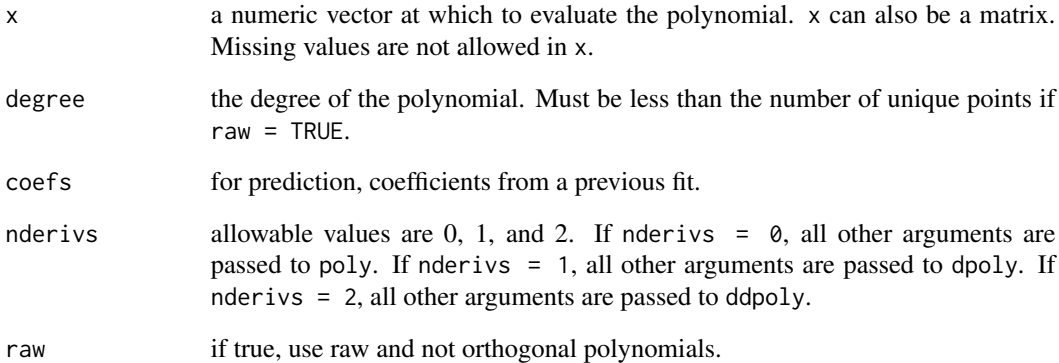

# Value

poly.wrap returns the value returned by poly, dpoly, or ddpoly, depending on the value of nderivs.

# Author(s)

Michael Lipsitz, Alexandre Belloni, Victor Chernozhukov, Ivan Fernandez-Val

# See Also

[poly](#page-0-0), [dpoly](#page-3-1), [ddpoly](#page-2-1)

<span id="page-21-0"></span>

Remove I() tags from a formula. Used in the process of computing the symbolic derivative of the right hand side of a formula.

#### Usage

```
removeI(inString)
```
#### Arguments

inString a character object

#### Value

removeI returns a character object identical to inString but with any I() tags removed

#### Author(s)

Michael Lipsitz, Alexandre Belloni, Victor Chernozhukov, Ivan Fernandez-Val

#### See Also

[formulaDeriv](#page-4-1)

wbootstrap *Weighted Bootstrap Inference for NPQR*

#### Description

A method for the generic function [npqr](#page-13-1). It computes, via a weighted bootstrap method, the tstatistic used to conduct inference in nonparametric series quantile regression models, as well as outputting confidence intervals and hypothesis test p-values at a user-specified level.

# Usage

```
wbootstrap(data = data, B = B, taus, formula, basis = NULL, alpha=0.05,
var, load, rearrange=F, rearrange.vars="quantile", uniform=F,
average=T, nderivs=1, method = "fn")
```
# wbootstrap 23

# Arguments

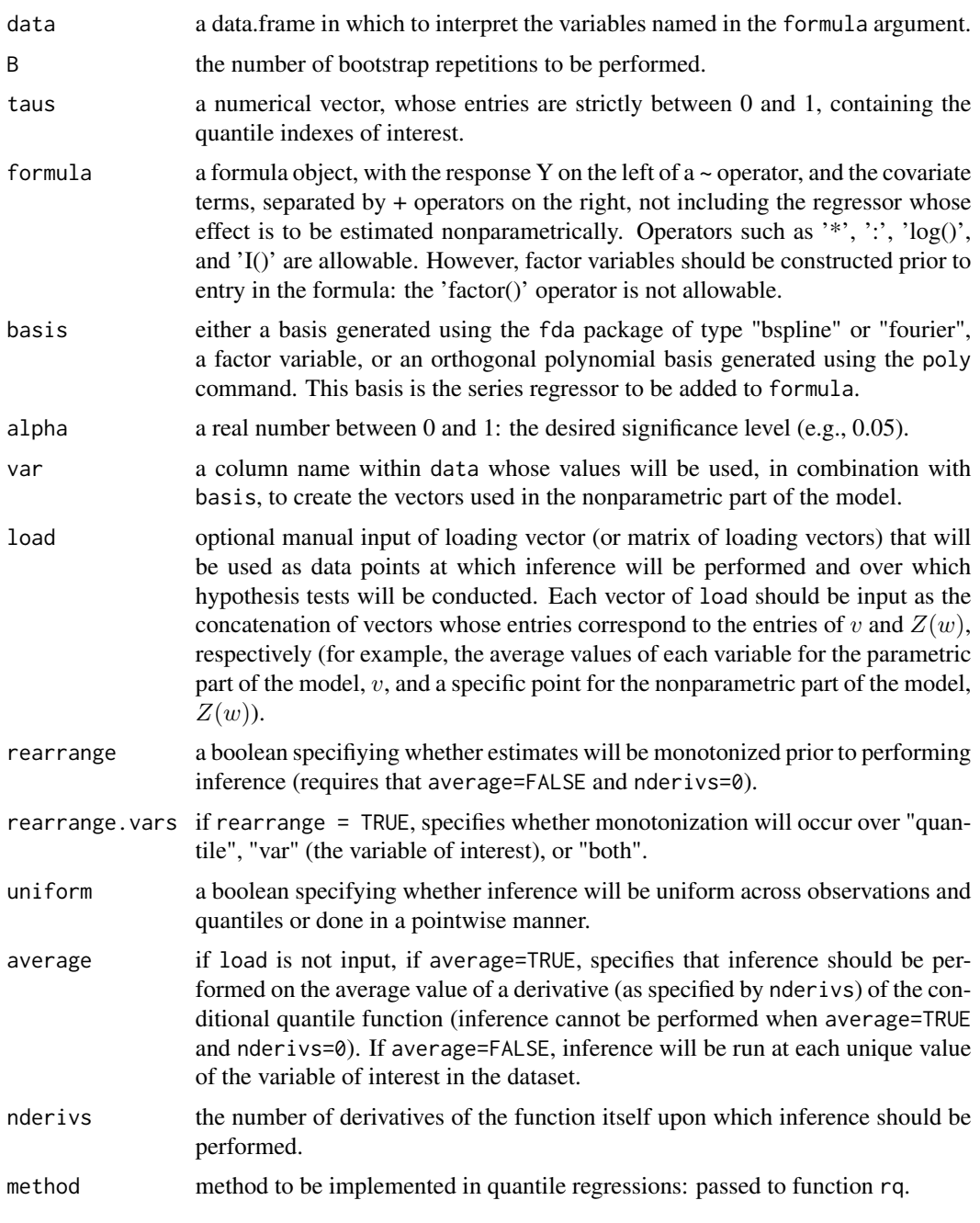

### Value

wbootstrap returns a list containing the following elements:

qfits a list whose length is equal to the length of taus. Each element is an rq.object returned by rq for the corresponding quantile.

<span id="page-23-0"></span>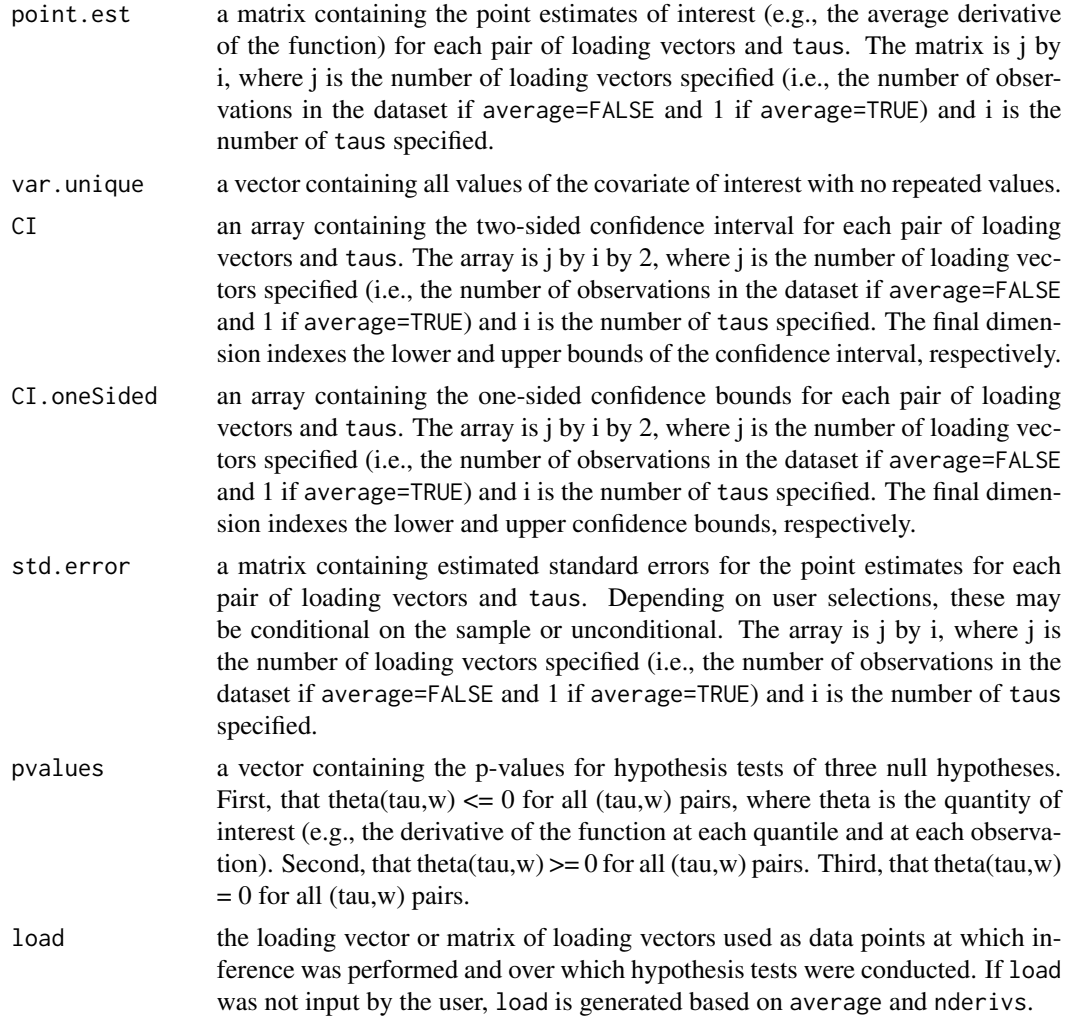

Michael Lipsitz, Alexandre Belloni, Victor Chernozhukov, Ivan Fernandez-Val

# References

Belloni, A., Chernozhukov, V., and I. Fernandez-Val (2011), "Conditional quantile processes based on series or many regressors," arXiv:1105.6154.

# See Also

[npqr](#page-13-1)

# <span id="page-24-0"></span>Index

∗Topic datasets india, [10](#page-9-0) ∗Topic htest npqr, [14](#page-13-0) quantreg.nonpar-package, [2](#page-1-0) ∗Topic nonparametric gaus, [6](#page-5-0) gbootstrap, [8](#page-7-0) no.process, [13](#page-12-0) npqr, [14](#page-13-0) pivotal, [18](#page-17-0) quantreg.nonpar-package, [2](#page-1-0) wbootstrap, [22](#page-21-0) ∗Topic regression gaus, [6](#page-5-0) gbootstrap, [8](#page-7-0) no.process, [13](#page-12-0) npqr, [14](#page-13-0) pivotal, [18](#page-17-0) quantreg.nonpar-package, [2](#page-1-0) wbootstrap, [22](#page-21-0) ddpoly, [3,](#page-2-0) *[4](#page-3-0)*, *[21](#page-20-0)* dpoly, *[3](#page-2-0)*, [4,](#page-3-0) *[21](#page-20-0)* formulaDeriv, [5,](#page-4-0) *[22](#page-21-0)* gaus, [6](#page-5-0) gbootstrap, [8](#page-7-0) india, [10](#page-9-0) load.sum, [11](#page-10-0) msqrt, [12](#page-11-0) no.process, [13](#page-12-0) npqr, *[2](#page-1-0)*, *[5,](#page-4-0) [6](#page-5-0)*, *[8](#page-7-0)*, *[10](#page-9-0)*, *[12](#page-11-0)[–14](#page-13-0)*, [14,](#page-13-0) *[18](#page-17-0)*, *[20](#page-19-0)*, *[22](#page-21-0)*, *[24](#page-23-0)* pivotal, [18](#page-17-0) poly, *[3,](#page-2-0) [4](#page-3-0)*, *[21](#page-20-0)*

poly.wrap, [21](#page-20-0)

quantreg.nonpar *(*quantreg.nonpar-package*)*, [2](#page-1-0) quantreg.nonpar-package, [2](#page-1-0) removeI, [22](#page-21-0) rq, *[17](#page-16-0)* wbootstrap, [22](#page-21-0)